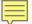

The Rosenthall Experiment: shooting from the hip digitization

Choose Your Own Arrangement: Using large-scale digitization to process image and audiovisual collections

2012 Annual Meeting of the Society of American Archivists

Sarah Dorpinghaus Digital Projects Manager University of Kentucky Libraries

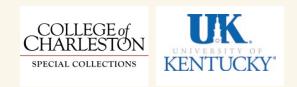

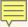

#### Rosenthall donation

66 linear feet of personal and professional papers

100 linear feet of Judaica

rare books
fine art
postcards
illustrated journals
greeting cards
pamphlets
broadsides
newspapers

sheet music
cartoons
etchings
chromo-lithographs
watercolors
medallions
stamps
textiles

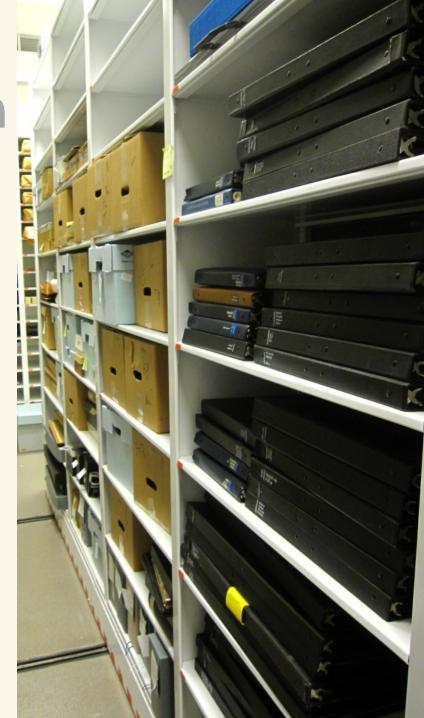

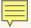

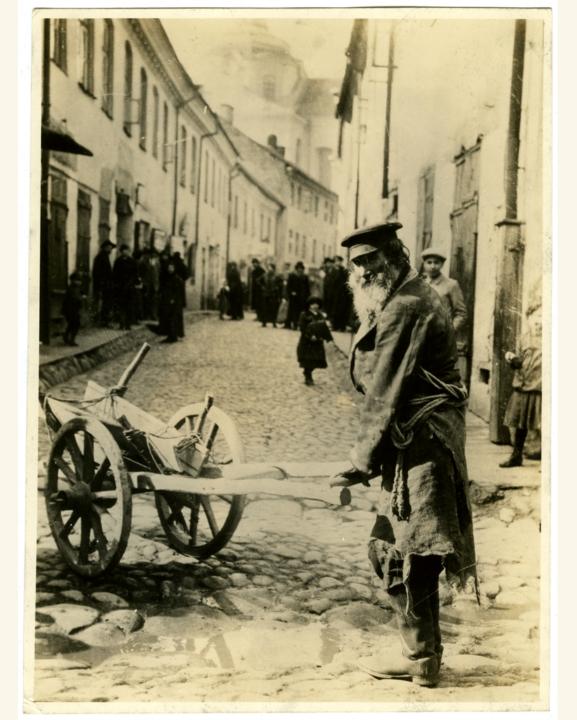

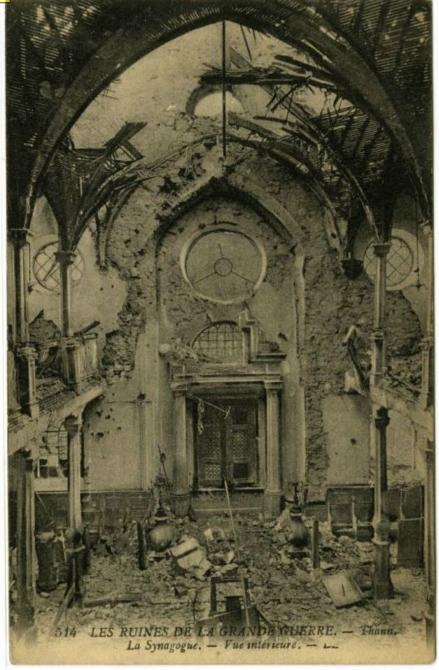

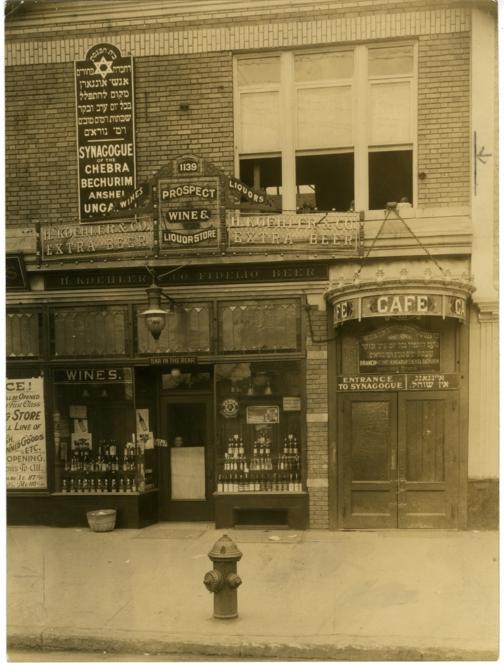

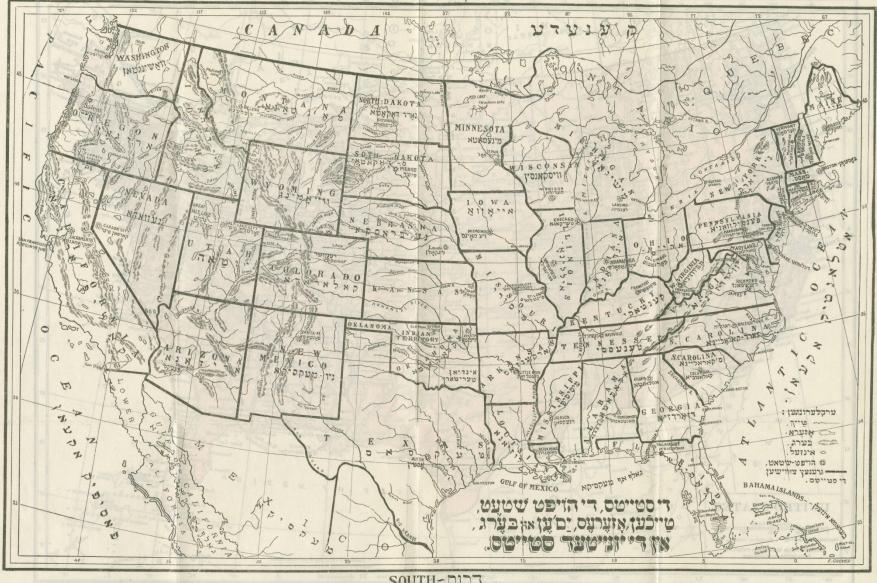

SOUTH-DITT

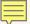

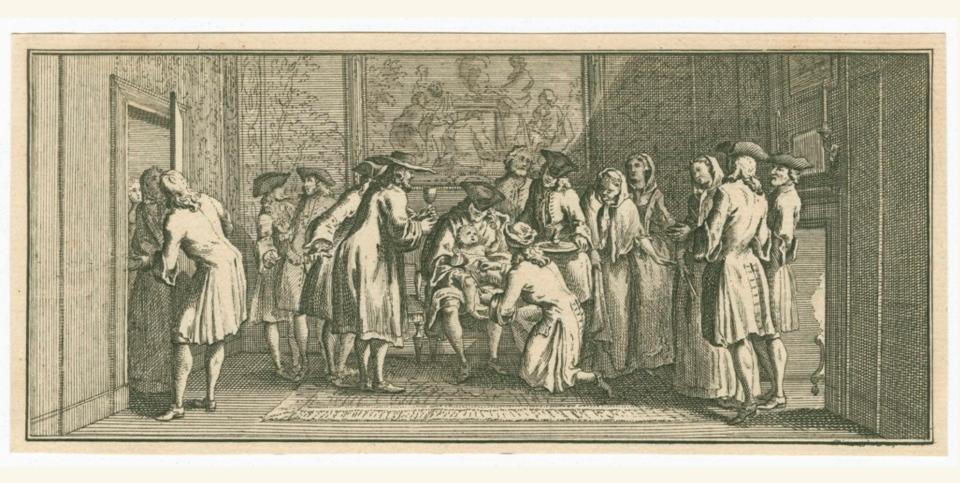

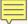

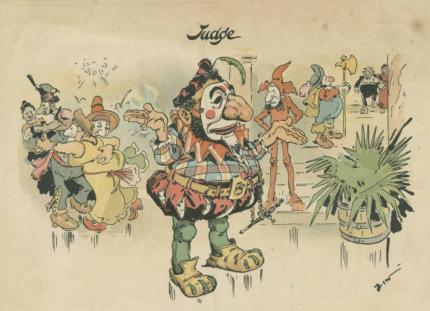

SHE KNEW HIM BY HIS NOSE.

Mm. Generate (see has been forced to cut his mark to make room for his nose)—" I vonder set mein wife vill know me in die diaguise? Der gostumer sedt I choost look like Helicey de Eight."

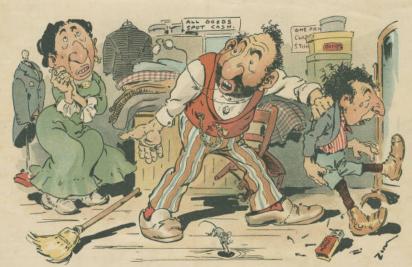

WHERE HE ERRED.

Sackett & Wilhelm Little & Prig Co. New York

Max. Contex—"Vy are you licking leadle Shakey?"
Ms. Contex—"He was lighting matches out in der hack yard."
Ms. Contex—"But dere was nodding out dere du the could set on fire."
Ms. Contex—"No. of course nod—dot's der reason of id. Vat's der use of dot foollish poy wasting matches?"

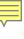

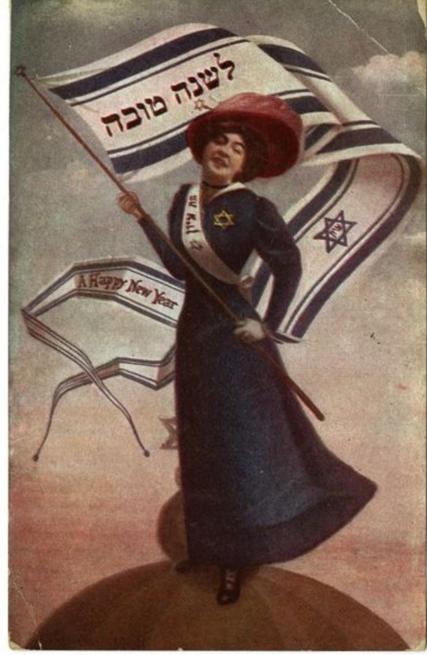

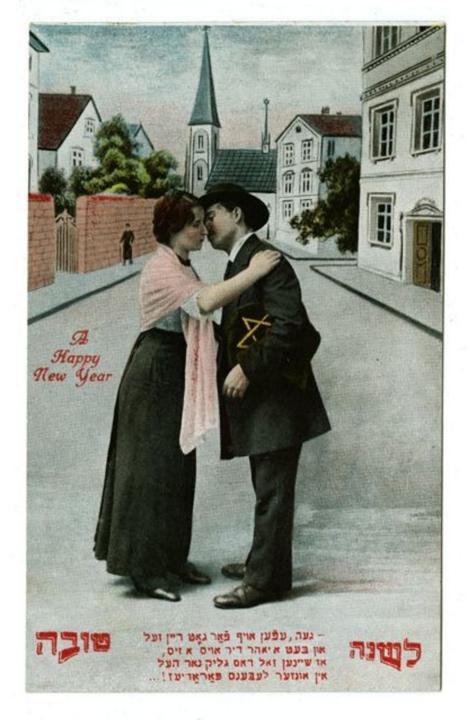

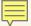

### considerations

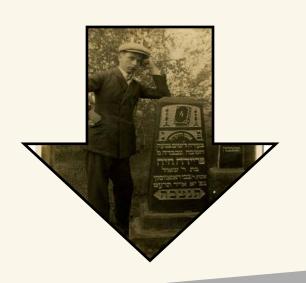

Large amount of material
Varied levels of organization
No inventory or search mechanism
Several arrangement options

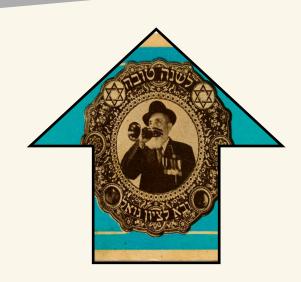

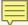

Location

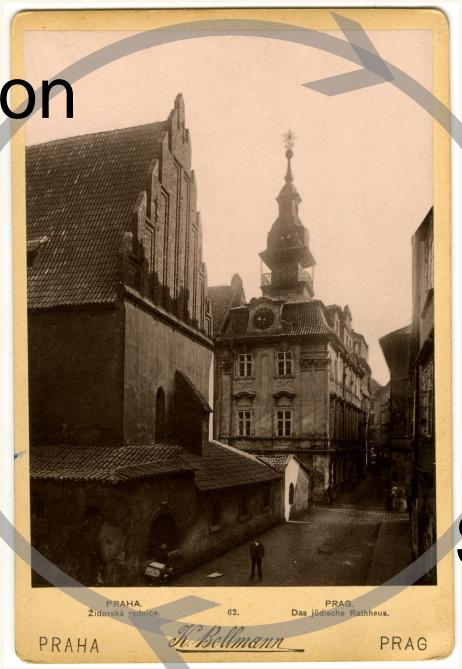

Format

Date

Subject

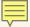

# considerations

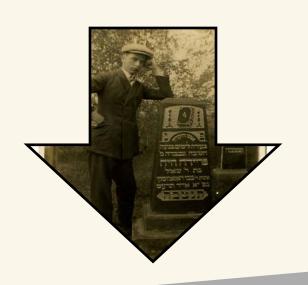

Large amount of material
Varied levels of organization
No inventory or search mechanism
Several arrangement options
Other priorities

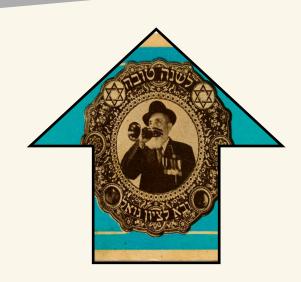

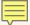

## considerations

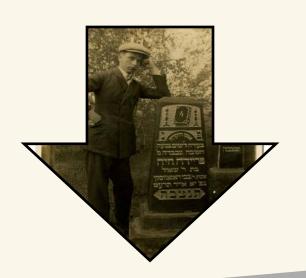

Large amount of material
Varied levels of organization
No inventory or search mechanism
Several arrangement options
Other priorities

Support of donor
Abundance of interns
Online presentation mechanism
(Lowcountry Digital Library)
Basic imaging equipment available

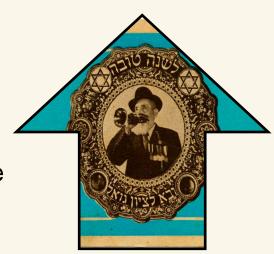

### we went to work

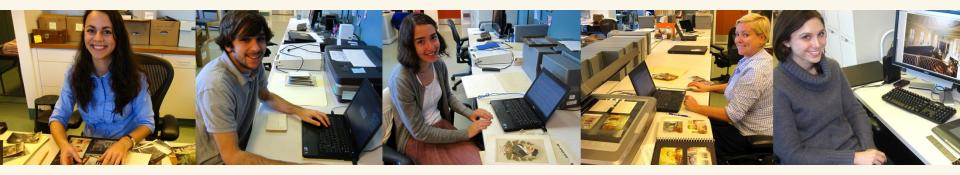

- descriptive, preservation, and structural metadata
- NARA guidelines for digitizing archival material
- EPSON Expression photo scanner
- 400 800 ppi
- 24 bit color
- .tiff preservation and .jpg access copies
- Drobo storage array

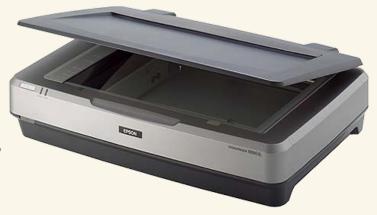

| The Park court                                                                                                    | A GIVER                       | 135 1 / 1911 Nov 2                                                                                  | El Single                                                                                                    |
|----------------------------------------------------------------------------------------------------|-------------------------------|----------------------------------------------------------------------------------------------------|----------------------------------------------------------------------------------------------------|
| To a little                                                                                                    | Field                         | Example                                                                                             | 10 60; O 1 1 000                                                                                                    |
| G O N The state of the state of the state of | Title                         | Paradesi Synagogue, Cochin, India, circa<br>1958                                                    | OTTAWAR.                                                                                                    |
| SAN A SAN AND AND AND AND AND AND AND AND AND A                                                                                                    | Alternate title (optional)    | Die Sinagoge zu Dresden                                                                             | LONTAR MANAGEMENT OF THE PROPERTY OF THE PROPERTY OF THE PROPE |
| N COTON OF THE POST OF THE POST OF THE POS | Source publication (optional) | Harper's Weekly, October 5, 1872                                                                    | PENNSYLVANIA  PENNSYLVANIA  IMPORTATION OF THE PROPERTY OF THE PROPERTY OF THE |
|                                                                                                    | Creator                       | Levine, Jack, 1915-2010                                                                             | MARYAND MARYAND                                                                                                    |
| And the state of the state of t | Date original                 | 1850-11-23                                                                                          | RICHMOND STANGED TO THE STANGED TO THE STANGED TO T |
| 1000 Quercy                                                                                                    | Note (optional)               | Rosenthall purchased this print in New York City in 1970 for \$3.00.                                | TO THE STREET OF THE STREET OF |
| A R I ON STREET                                                                                                    | Topical subject (LCTGM)       | Synagogues; Cityscapes                                                                              | S.C.A.ROLINA<br>NJTONONO O                                                                                                    |
| 200                                                                                                    | Geographic subject            | Europe Germany Dresden                                                                              | DN STARLESTON A SMARLESTON                                                                                                    |
| A STORY OF THE STORY OF THE STO | Type (DCMI)                   | Still image                                                                                         | Sunswick Sunswick                                                                                                    |
|                                                                                                    | Type (AAT)                    | Prints (visual works); Lithographs                                                                  | יען                                                                                                    |
|                                                                                                    | Type (IMT)                    | image/jpeg                                                                                          | BAHAMA                                                                                                    |
| The state of the state of the s |                               | בו, אוערעס, ים ען אין בערג, אוערעס, ים ען אין בערג, אוערעס, ים ען אין בערג, אוערעס, ים ען אין בערג, | Spokerdald Spokerdald  |

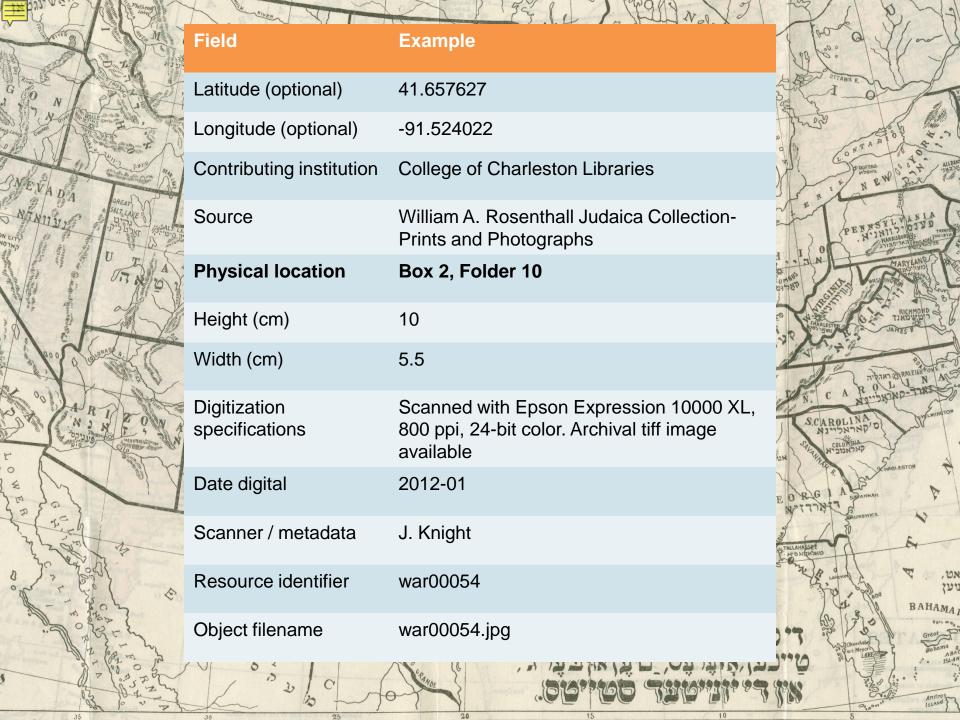

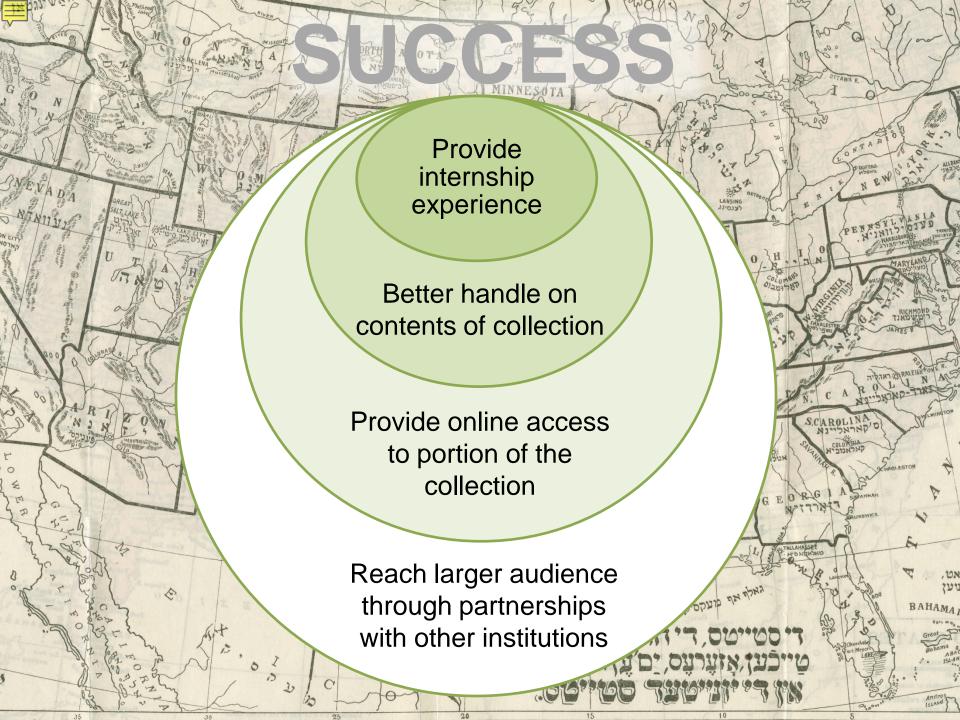

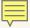

# rethinking Rosenthall

Access vs. preservation

-lower resolution (300 ppi)

-access copies only (jpeg2000, LZW tiff)

Capturing devices

I2s CopiBook7 seconds! Autocrop!

Metadata

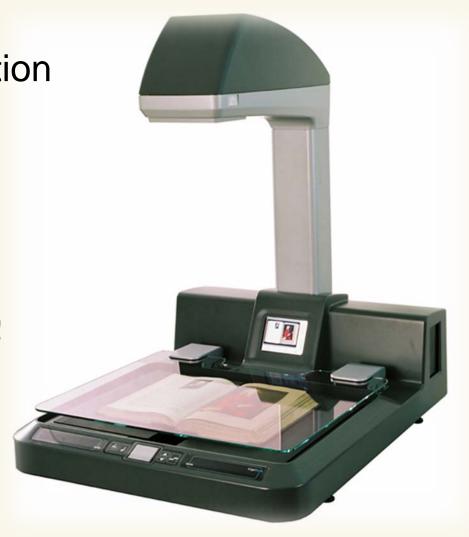

| 177.                                                                                                    | Field                       | Example                                                                                                    | P                             |
|----------------------------------------------------------------------------------------------------|-----------------------------|----------------------------------------------------------------------------------------------------|-------------------------------|
| and the second                                                                                                    | Title                       | Lift captions directly off object                                                                             | 00                            |
| All All All All All All All All All All                                                                                                    | Alternate title             | <del>Die Sinagoge zu Dresden</del>                                                                            |                               |
| GO                                                                                                    | Source Publication          | Harper's Weekly, October 5, 1872                                                                              |                               |
| Lake Owner                                                                                                    | Creator                     | Rosenthall (collector)                                                                                        | 4.7                           |
|                                                                                                    | Date original               | 1850                                                                                                    | The Magua                     |
| INEVA                                                                                                    | Note                        | Rosenthall purchased this in 1970 for \$3.00.                                                                 | A. A. M.                      |
| ארום ארום קארום קארום                                                                                                    | Topical subject (LCTGM)     | Further in-house control: Synagogues; Clothing & dress; Cemeteries; Rites and ceremonies                      | NIA<br>TVD<br>FHILLDEL MOSTON |
| The state of the state of the s | Geographic subject          | Europe Germany Dresden                                                                                        | SON TOWN                      |
| Controlled to the controlled to the controlled t | Type (DCMI)                 | Still image                                                                                                   | The same                      |
| San San San San San San San San San San                                                                                                    | Type (AAT)                  | Further in-house control: Prints (visual works); Postcards; Photographs; Drawings (visual works); Sheet music |                               |
|                                                                                                    | Type (IMT)                  | image/jpeg                                                                                                    | EIGHTONE R.                   |
| 00                                                                                                    | Latitude / Longitude        | <del>41.657627 / -91.524022</del>                                                                             | DWIMINGTON .                  |
|                                                                                                    | Contributing institution    | College of Charleston Libraries                                                                               | . V.                          |
|                                                                                                    | Source                      | William A. Rosenthall Judaica Collection- Prints and Photographs                                              | . 4                           |
| E S                                                                                                    | Physical location           | Portfolio 001                                                                                                 | 8                             |
| f. (1                                                                                                    | Rights                      | Digital image copyright 2012                                                                                  | N                             |
| Jana -                                                                                                    | Height (cm) / Width (cm)    | <del>10 /5.5</del>                                                                                            | *                             |
| on -                                                                                                    | Digitization specifications | Scanned with Epson Expression 10000 XL, 800 ppi, 24-bit color. Archival tiff image available                  | אט,<br>טען<br>3 AHAMA         |
| 112                                                                                                    | Date digital                | 2012-01                                                                                                    | Great                         |
| and contena                                                                                                    | Resource identifier         | war00054                                                                                                    | Bohami a                      |
|                                                                                                    | Object filename             | war00054.jpg                                                                                                  | Andros                        |
| war with                                                                                                    | 35 30                       | 25 20 15 10 5                                                                                                 | 11                            |

=

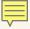

# rethinking Rosenthall

Access vs. preservation

-lower resolution (300 ppi)

-access copies only (jpeg2000, LZW tiff)

Capturing devices
I2s CopiBook

Metadata

Finding aid

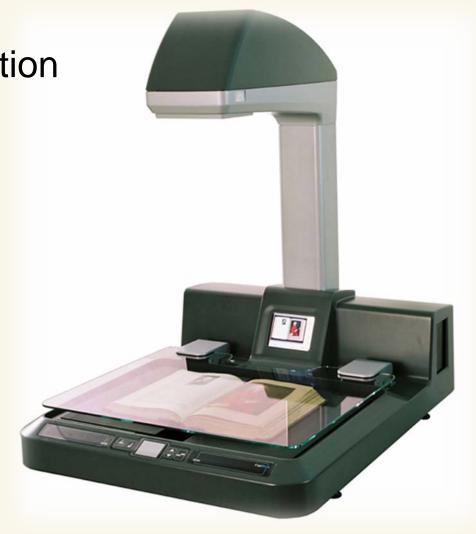

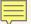

# rethinking the inventory

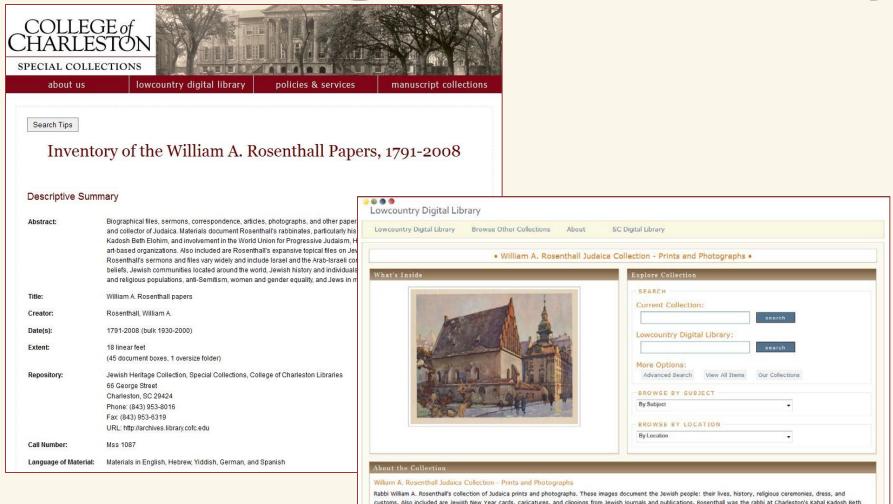

Elohim Synagogue from 1976 to 1992. He traveled extensively during his life and collected items related to Jewish life and culture.

## more information

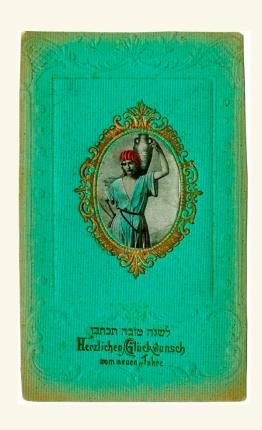

Sarah Dorpinghaus

Digital Projects Manager, University of Kentucky Libraries sarah.dorpinghaus@uky.edu

Rosenthall project website Lowcountry Digital Library A Synagogue A Day

UK Digital Library Services Kentucky Digital Library beta ExploreUK rosenthall.library.cofc.edu lowcountrydigital.library.cofc.edu asynagogueaday.tumblr.com

libraries.uky.edu/dls eris.uky.edu exploreuk.uky.edu

Thank you!